# **Public web: Beállítás menü**

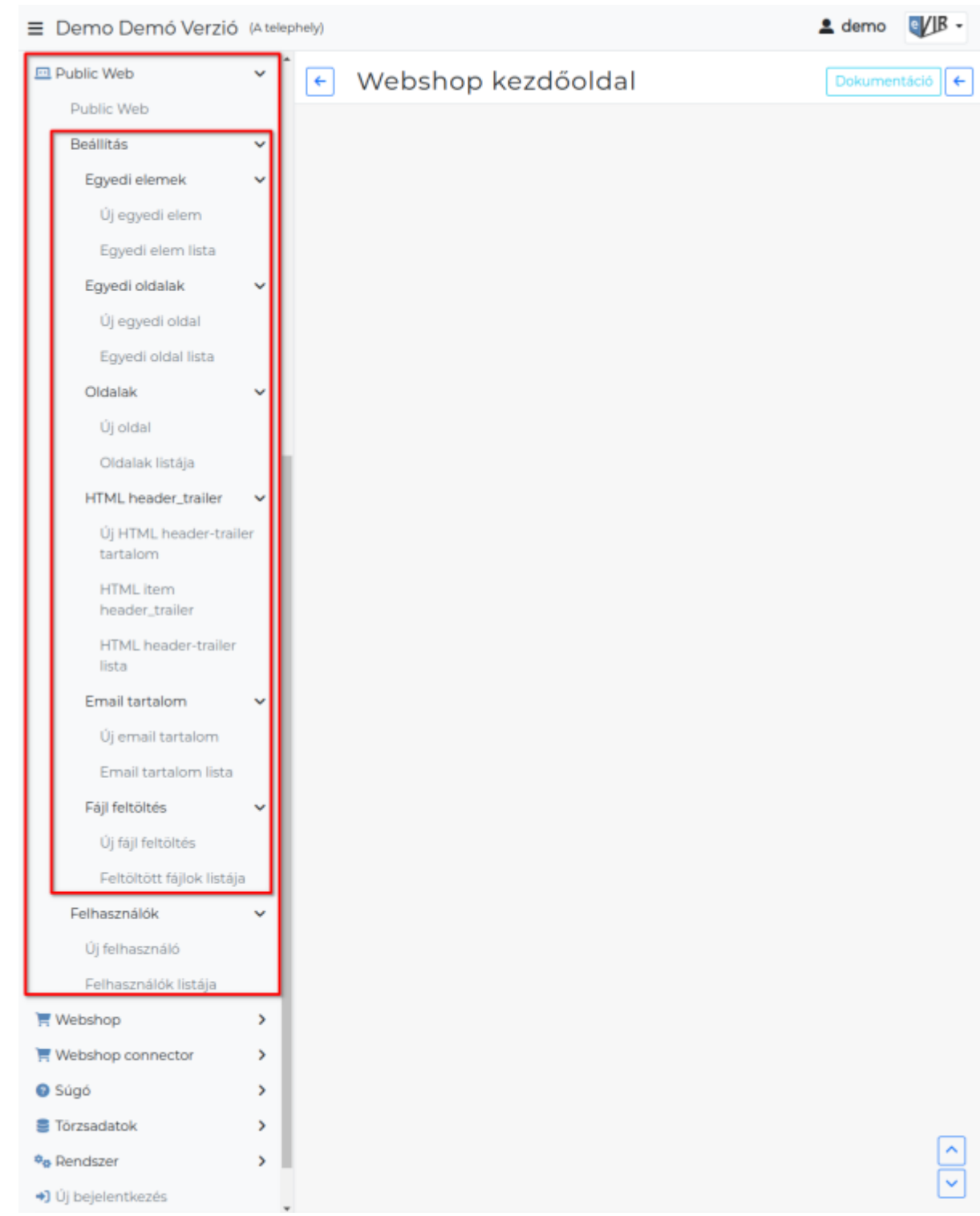

A **Public web → Beállítás** menüpont alatt lehet létrehozni azokat az elemeket, amiket ki akarunk rakni a webshop felületeire:

#### **[Egyedi elemek](https://doc.evir.hu/doku.php/evir:public_web:webshop_egyedi_elem)**

Nem egy egész oldal, hanem az oldalon elhelyezhető html elemek létrehozására szolgál. Például: a feltöltött fájlok linkelésére szolgál, melyek így kirakhatók a webshop felületre.

## **[Egyedi oldalak](https://doc.evir.hu/doku.php/evir:public_web:webshop_egyedi_oldal)**

Teljesen egyedi HTML oldal szerkesztésére van lehetőség, egyedi azonosítóval és egyedi tartalommal.

#### **[Oldalak](https://doc.evir.hu/doku.php/evir:public_web:webshop_oldalak)**

Általános webshop oldalak létrehozása. A lista már tartalmaz alapértelmezetten létrehozott webshop oldalakat. Ezek átszerkeszthetőek és bővíthetőek. Például.: Elfelejtett jelszó kérése, Sikeres webshop rendelést követő oldal…

### **[HTML header-trailer](https://doc.evir.hu/doku.php/evir:public_web:webshop_header_trailer)**

A webshop minden egyes oldalának tetejére és aljára kihelyezi az itt rögzített html elemeket. Például: linkek egyedi oldlakra, egyedi elemek (cég logo),…

#### **[Email tartalom](https://doc.evir.hu/doku.php/evir:public_web:webshop_email_tartalom)**

Webshop műveleteket követő felhasználó számára kiküldött email tartalmak.

**[Fájl feltöltés](https://doc.evir.hu/doku.php/evir:public_web:file_feltoltes)**

Ha a webshop felületén megjelenő képeket, dokumentumokat szeretnénk elhelyezni, akkor azokat itt tölthetjük fel az adatbázisba.

#### Kapcsolódó oldalak:

- Ha már létrehoztuk az elemeket a Public web menüpont alatt, akkor lehet a **Webshop → [Beállítás](https://doc.evir.hu/doku.php/evir:webshop:beallitas_menu) →** menüpont alatt azokat kihelyezni a felületre és a webshop felületi beállításait elvégezni.
- [Webshop felületének összerakása](https://doc.evir.hu/doku.php/evir:webshop:webshop_osszerakas)

From: <https://doc.evir.hu/> - **eVIR tudásbázis**

Permanent link: **[https://doc.evir.hu/doku.php/evir:public\\_web:beallitas\\_menu](https://doc.evir.hu/doku.php/evir:public_web:beallitas_menu)**

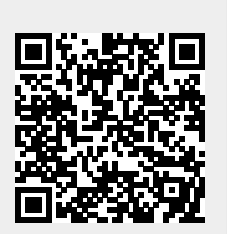

Last update: **2023/08/28 13:28**